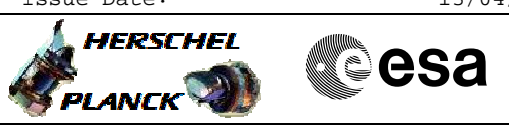

# File: H\_CRP\_DHS\_PAP\_A.xls Author: S. Manganelli

<span id="page-0-0"></span>Choose new PAP set for RM A

## **Procedure Summary**

### **Objectives**

To provide a self-contained procedure to modify the PAP set and attempt counter in use FOR RM A

#### **Summary of Constraints**

The procedure must be performed under guidance of a SOE NOTE: by this procedure you can only select PAP set pointers and Attempt pointers that are aligned: for example PAP set 1 and Attempt pointer set 1, or PAP set 2 and Attempt pointer set 2 This is assumed to be the normal case.

#### **Spacecraft Configuration**

**Start of Procedure**

Some configuration of PAP table and Attempt pointer for RM A

**End of Procedure**

New configuration of PAP table and attempt pointer for RM A

### **Reference File(s)**

**Input Command Sequences**

**Output Command Sequences**

HRDPAPAX HRDPAP1A HRDPAP2A HRDPAP3A HRDPAP4A HRDPAPAY

#### **Referenced Displays**

**ANDs GRDs SLDs** ZAZ7R999 ZAZ4Z999 ZAZAA999 ZAZAI999

(None)

# **Configuration Control Information**

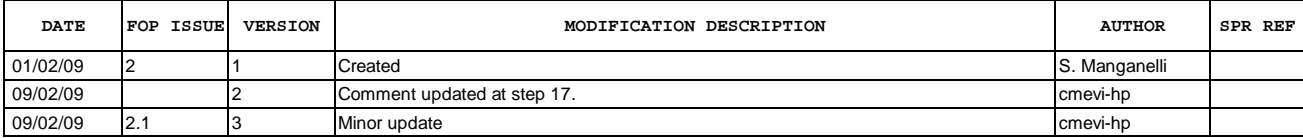

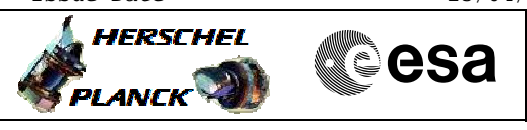

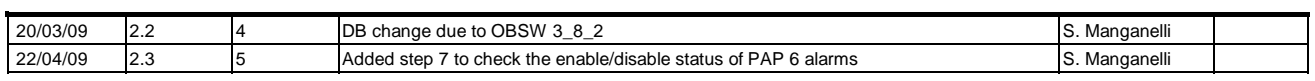

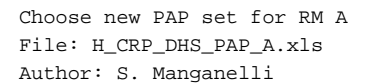

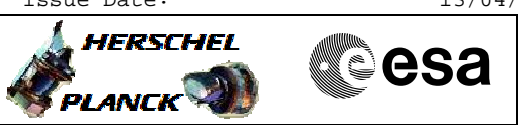

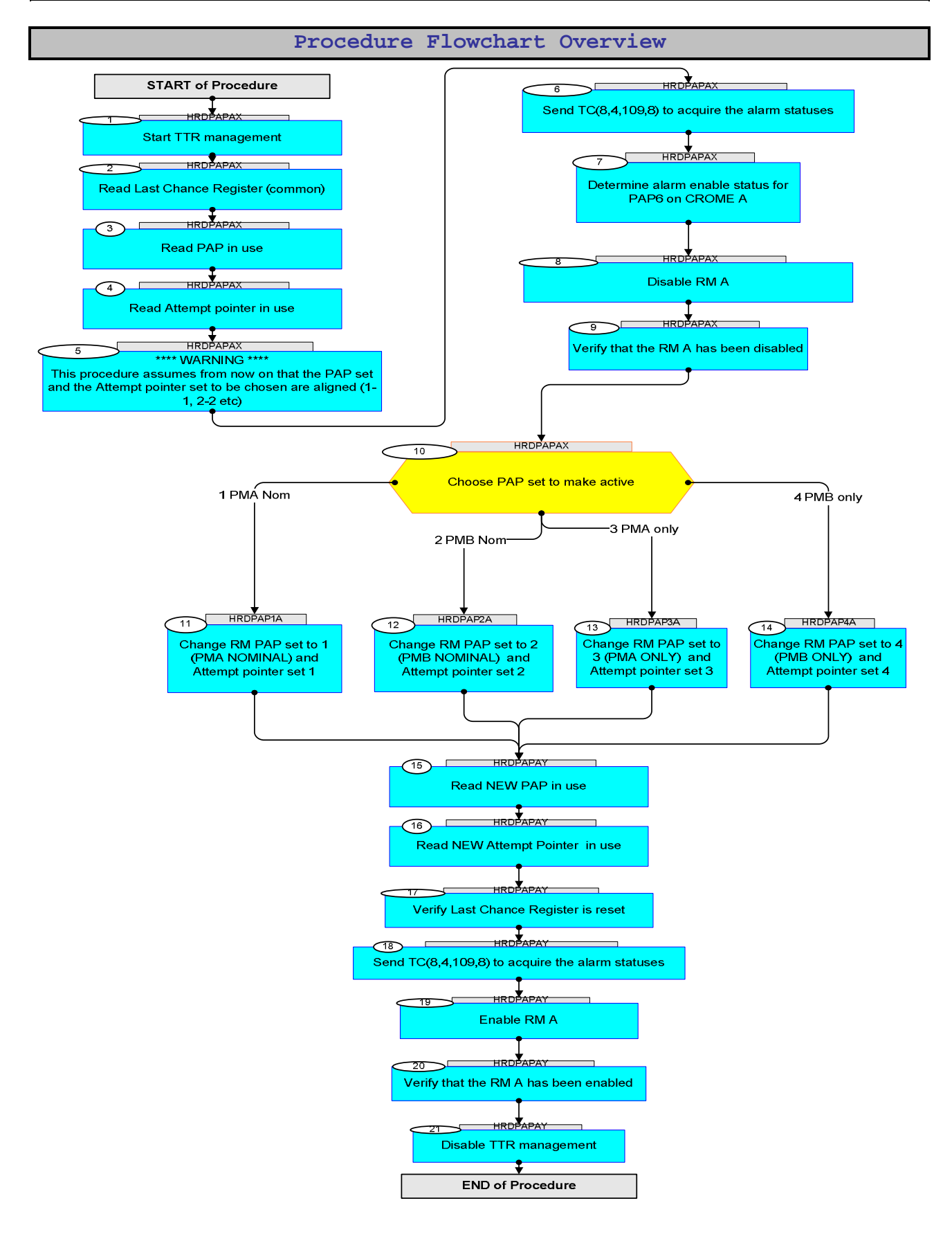

Status : Version 5 - Unchanged Last Checkin: 22/04/09

Doc No. : PT-HMOC-OPS-FOP-6001-OPS-OAH<br>Fop Issue : 3.0 Fop Issue : 3.0<br>
Issue Date: 3.0<br>
13/04/10 Issue Date:

**HERSCHEL** 

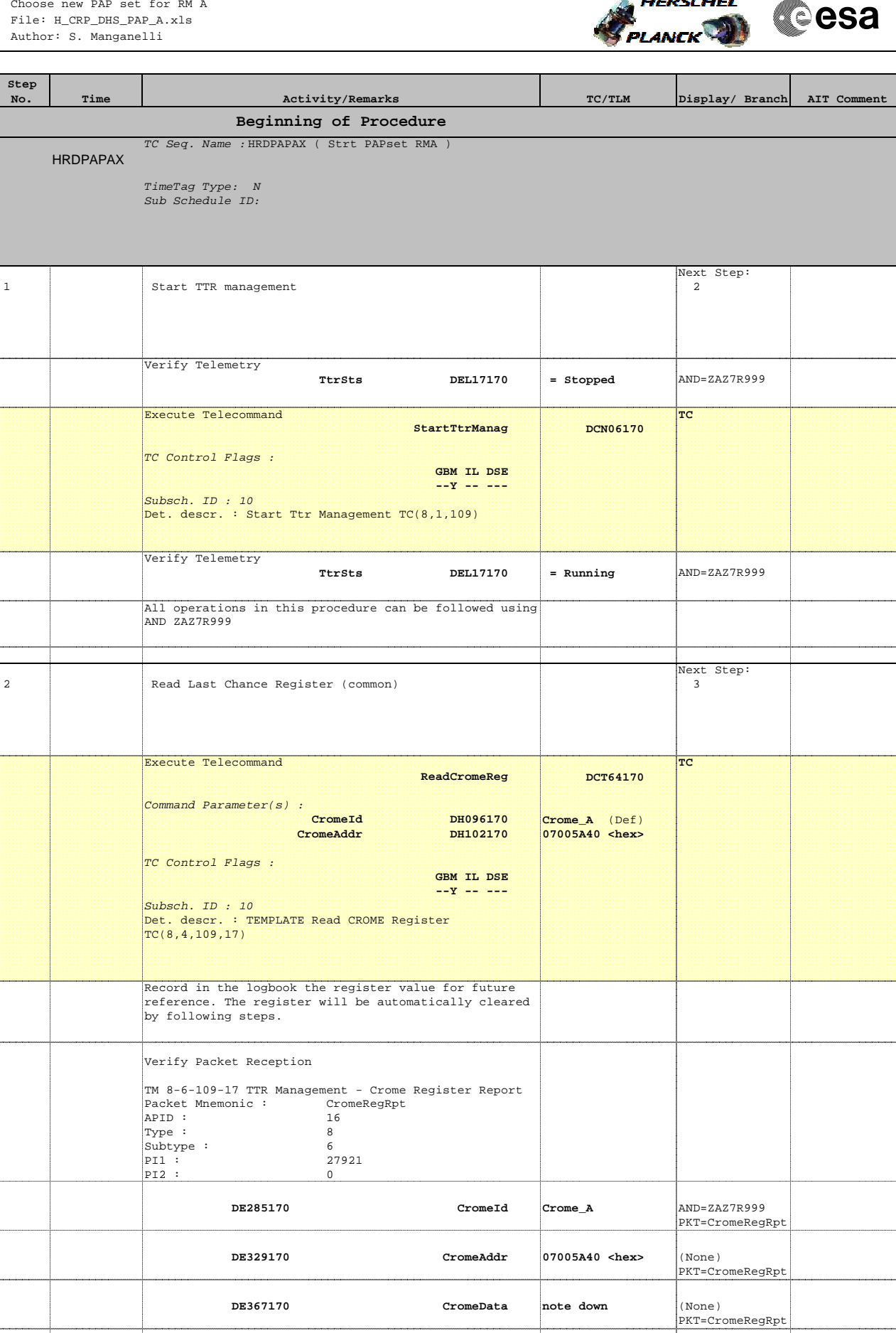

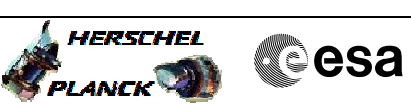

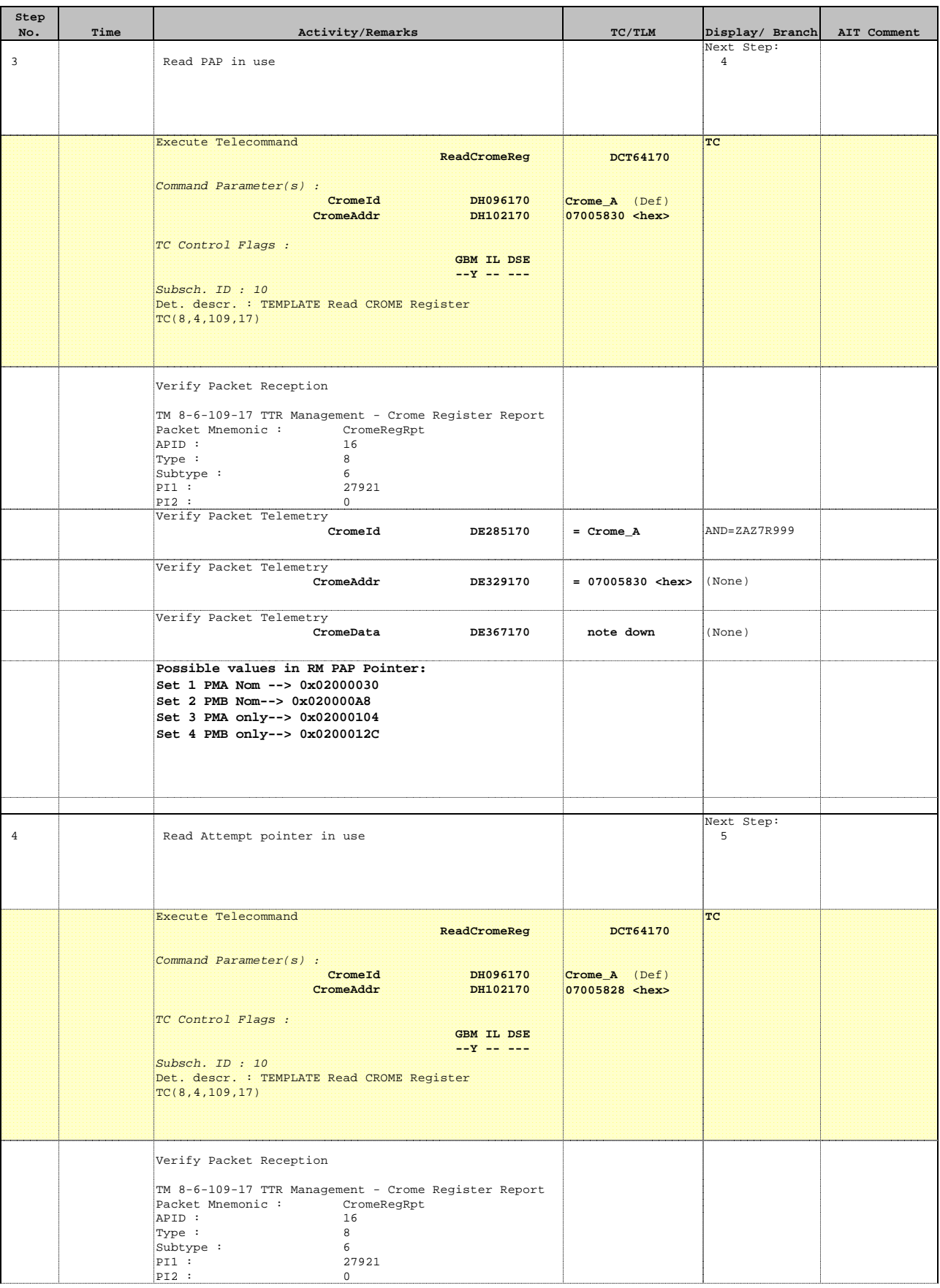

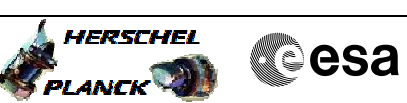

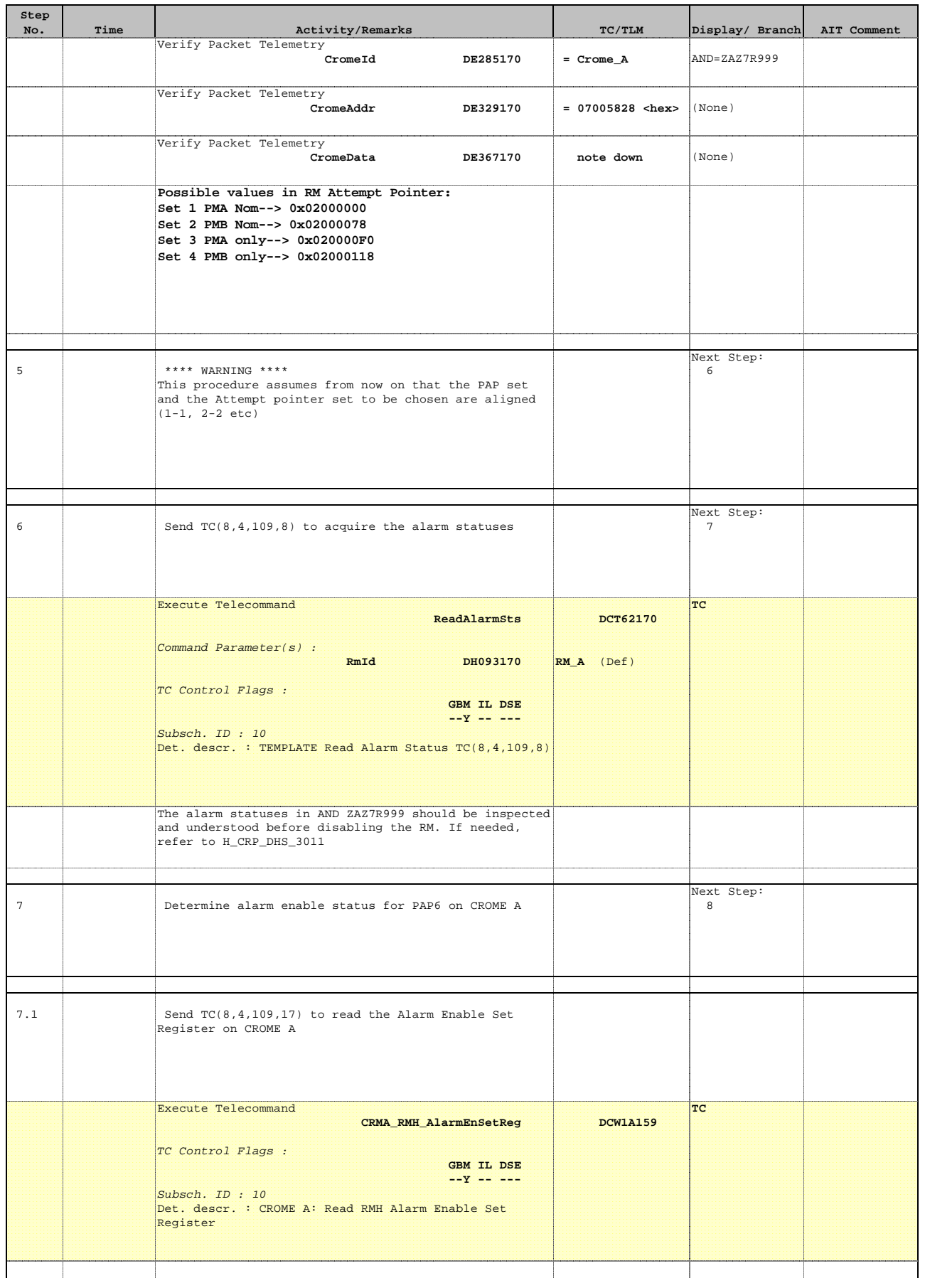

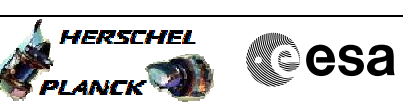

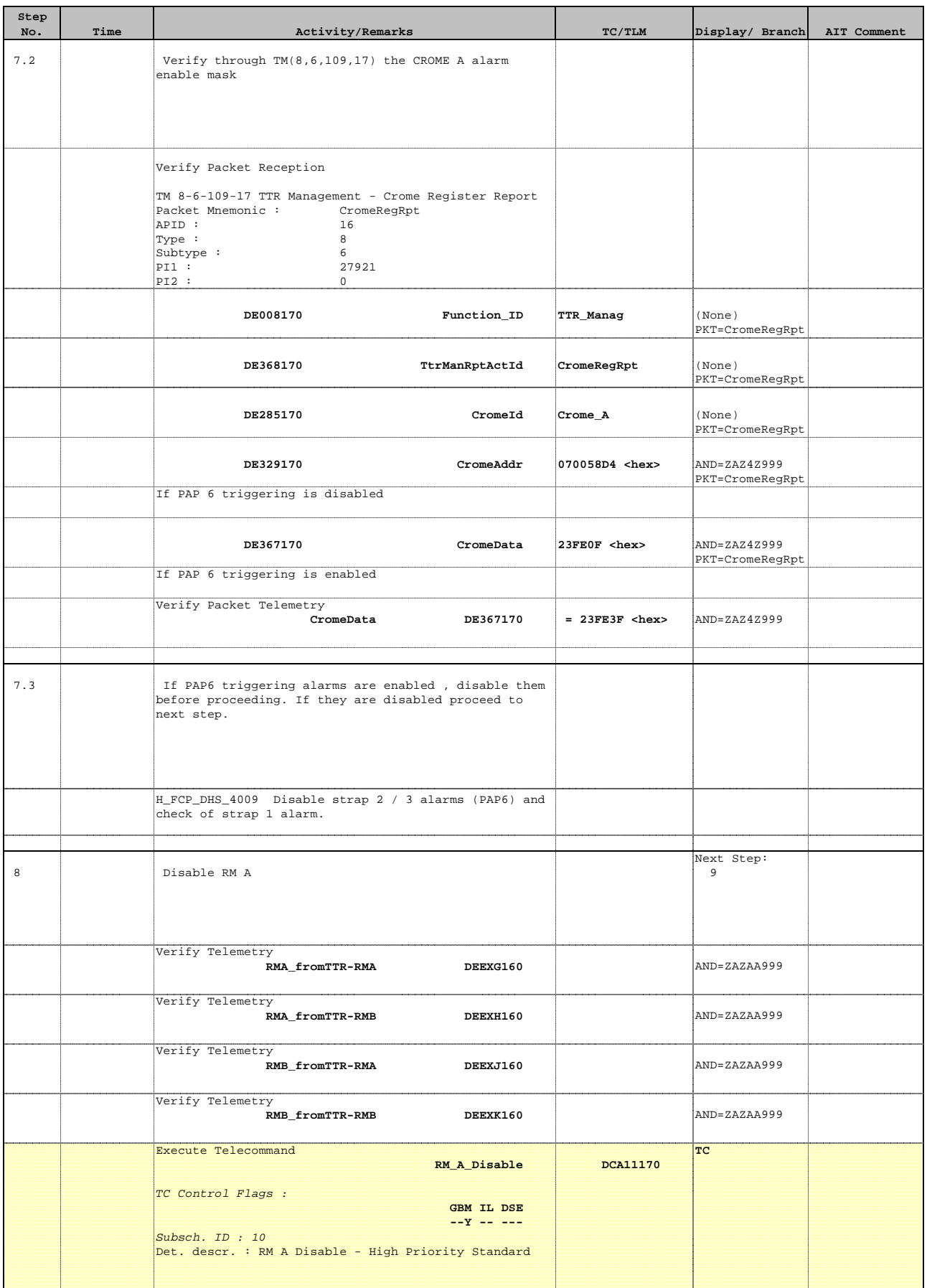

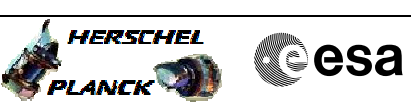

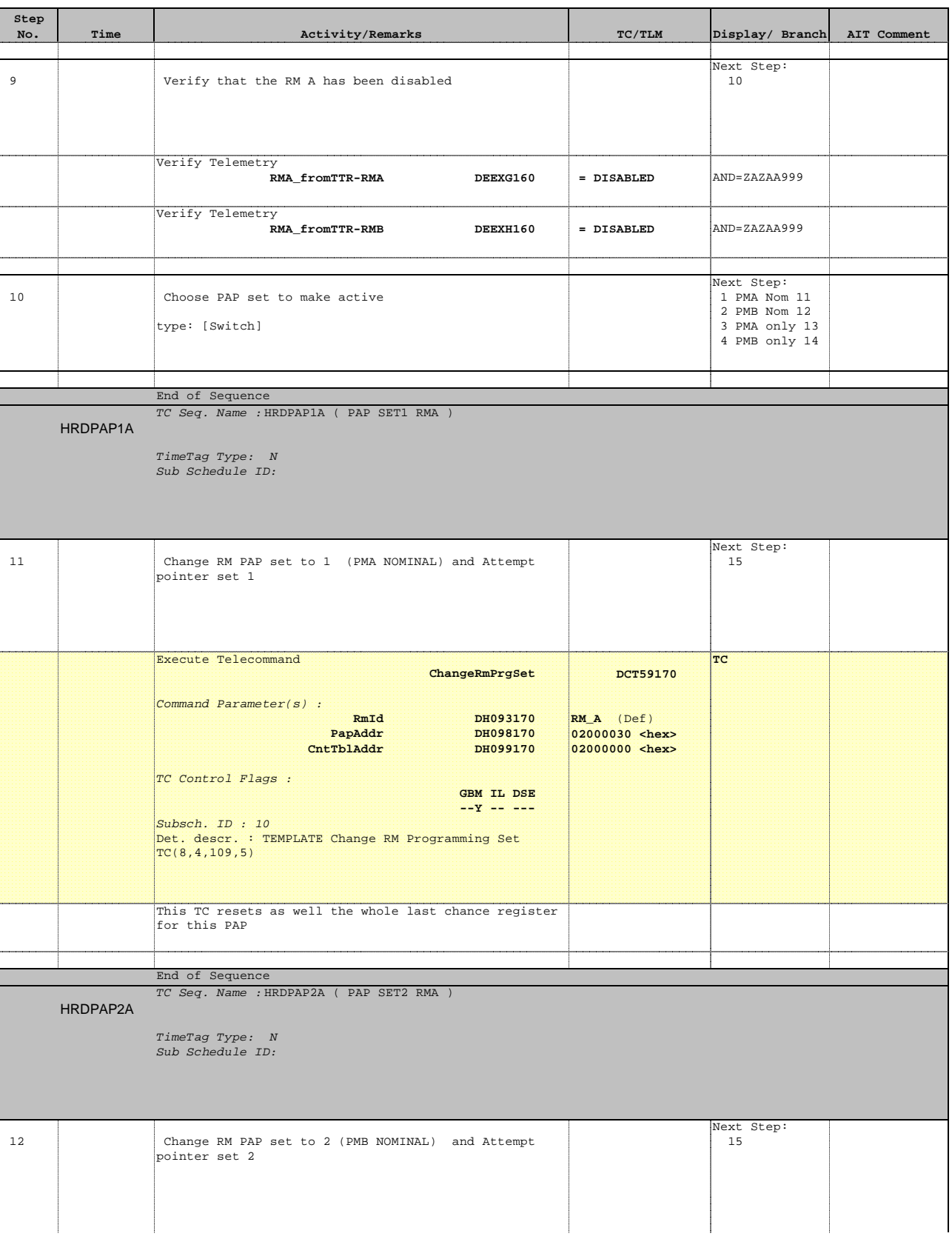

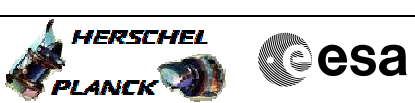

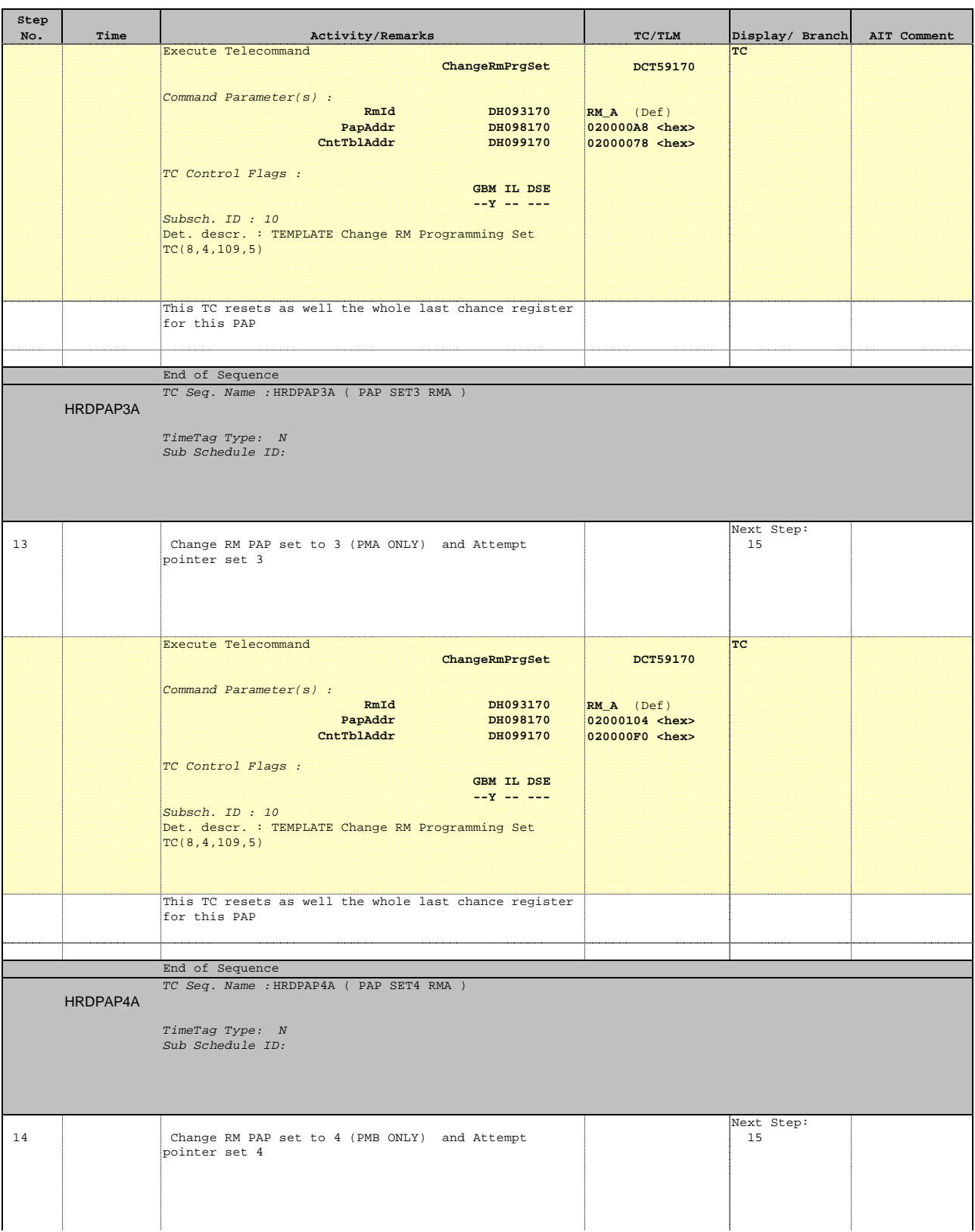

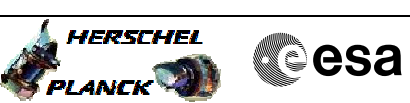

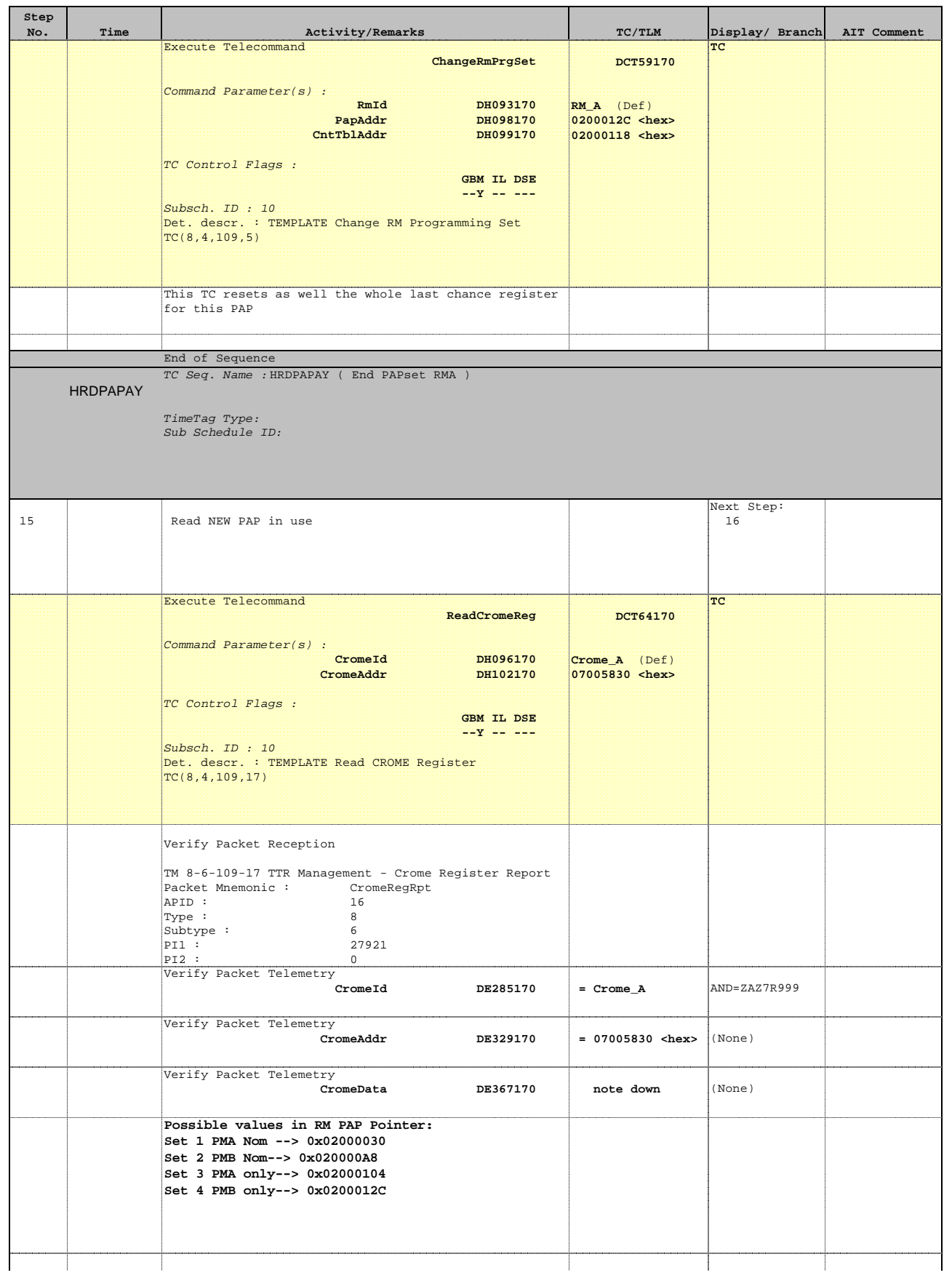

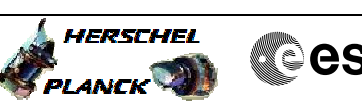

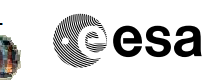

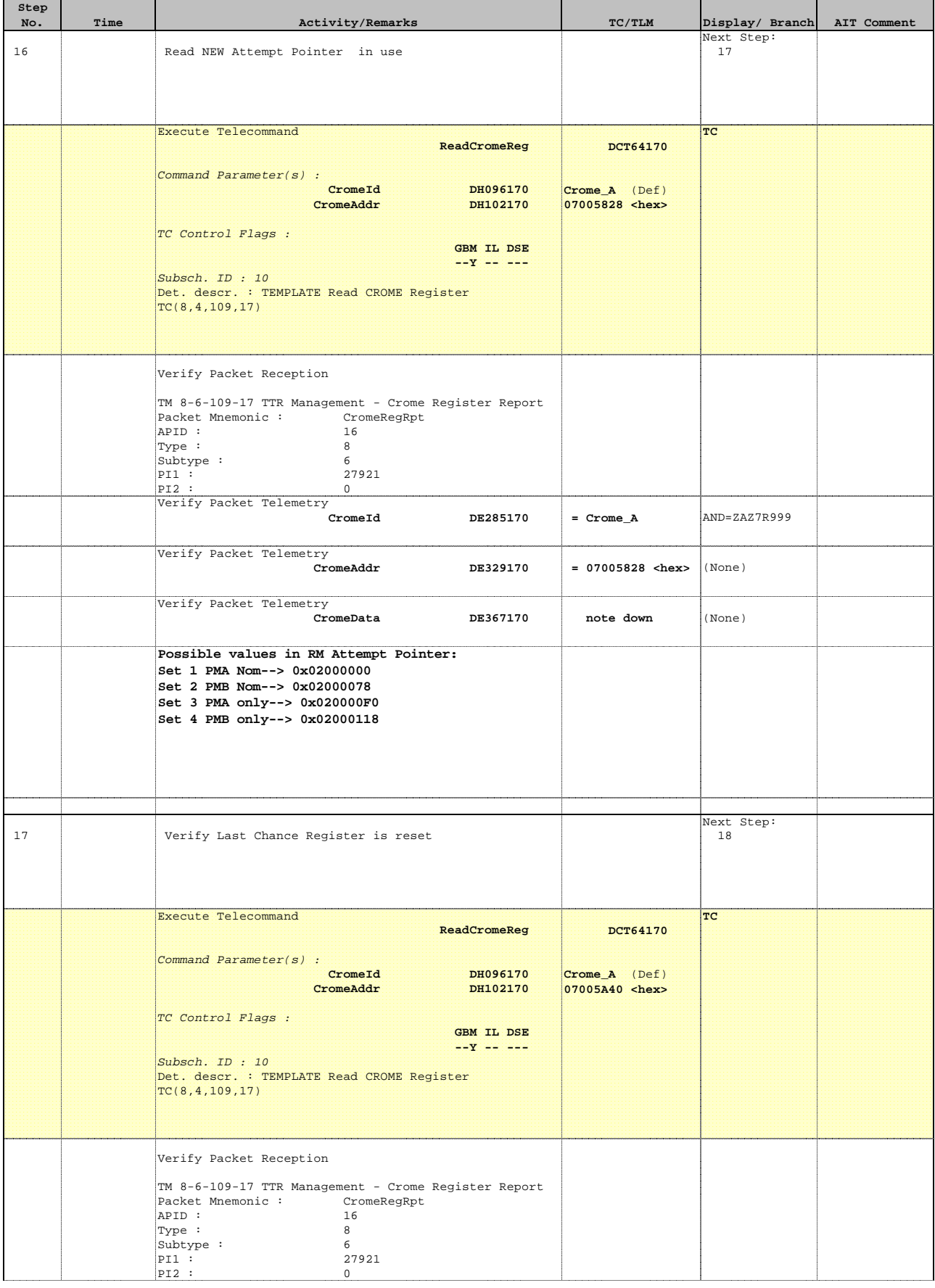

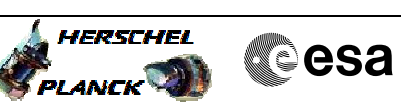

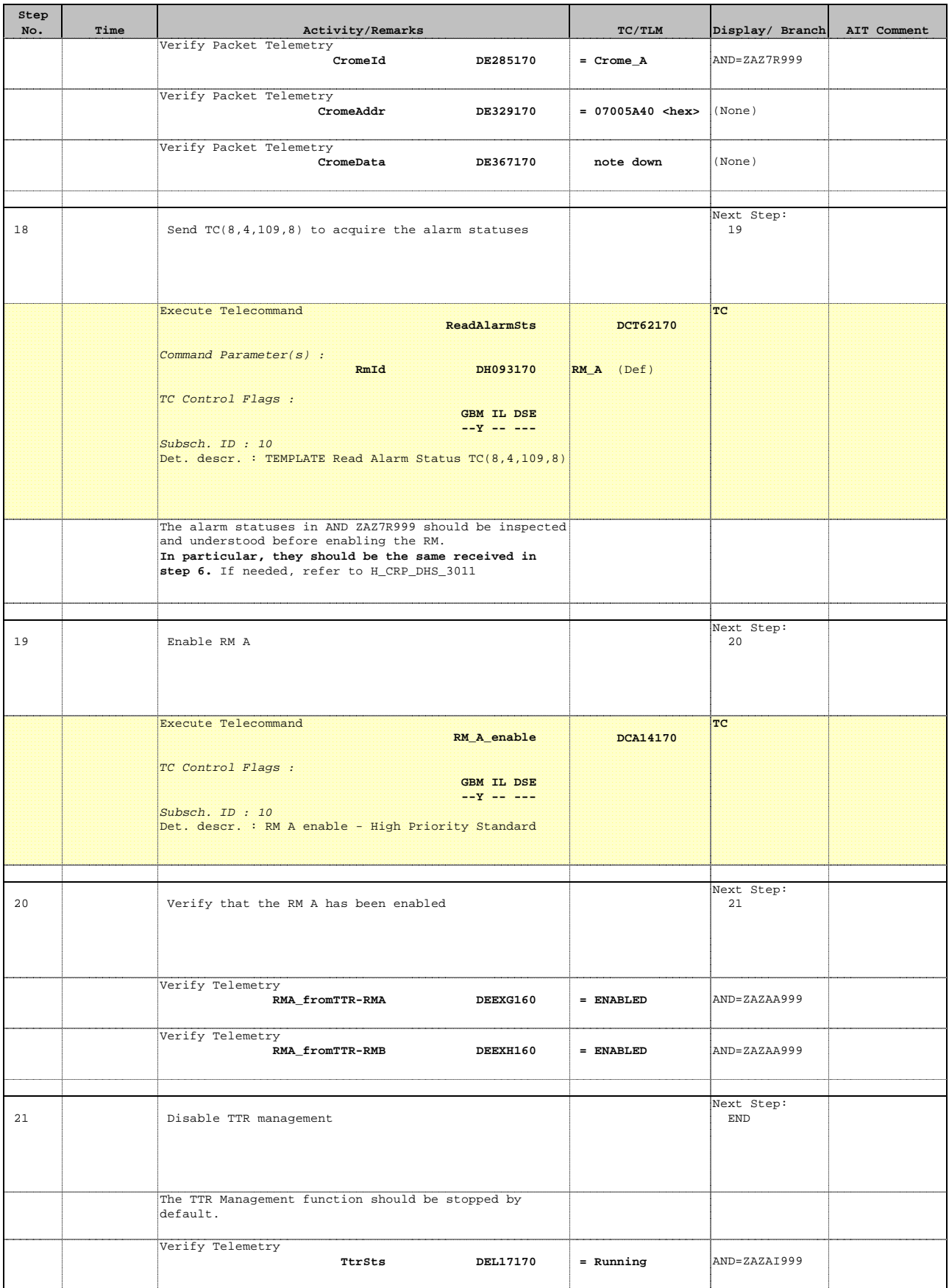

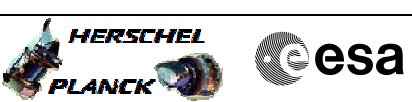

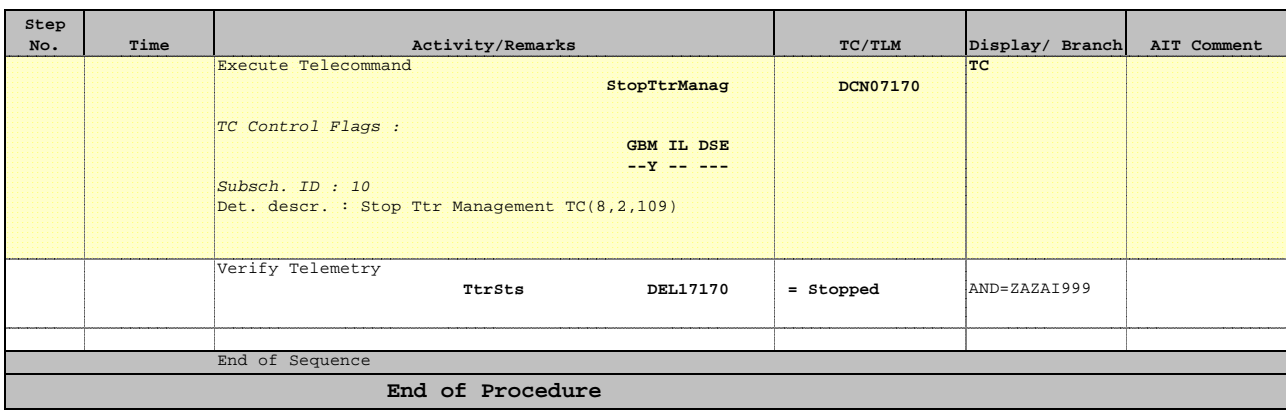